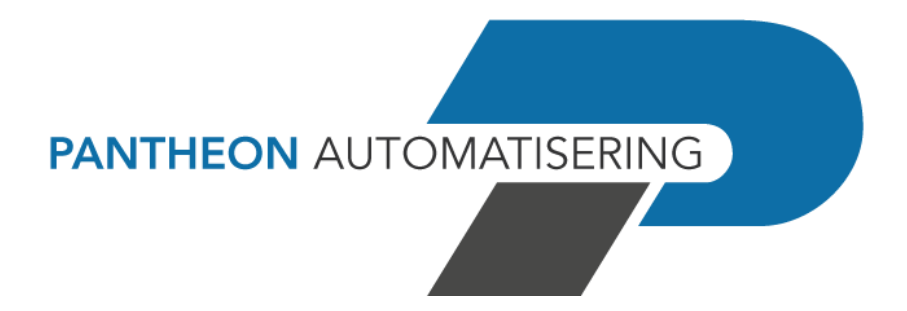

**PTF documentatie FIS2000 PTF002 voor release 2021.01**

# **Inhoud**

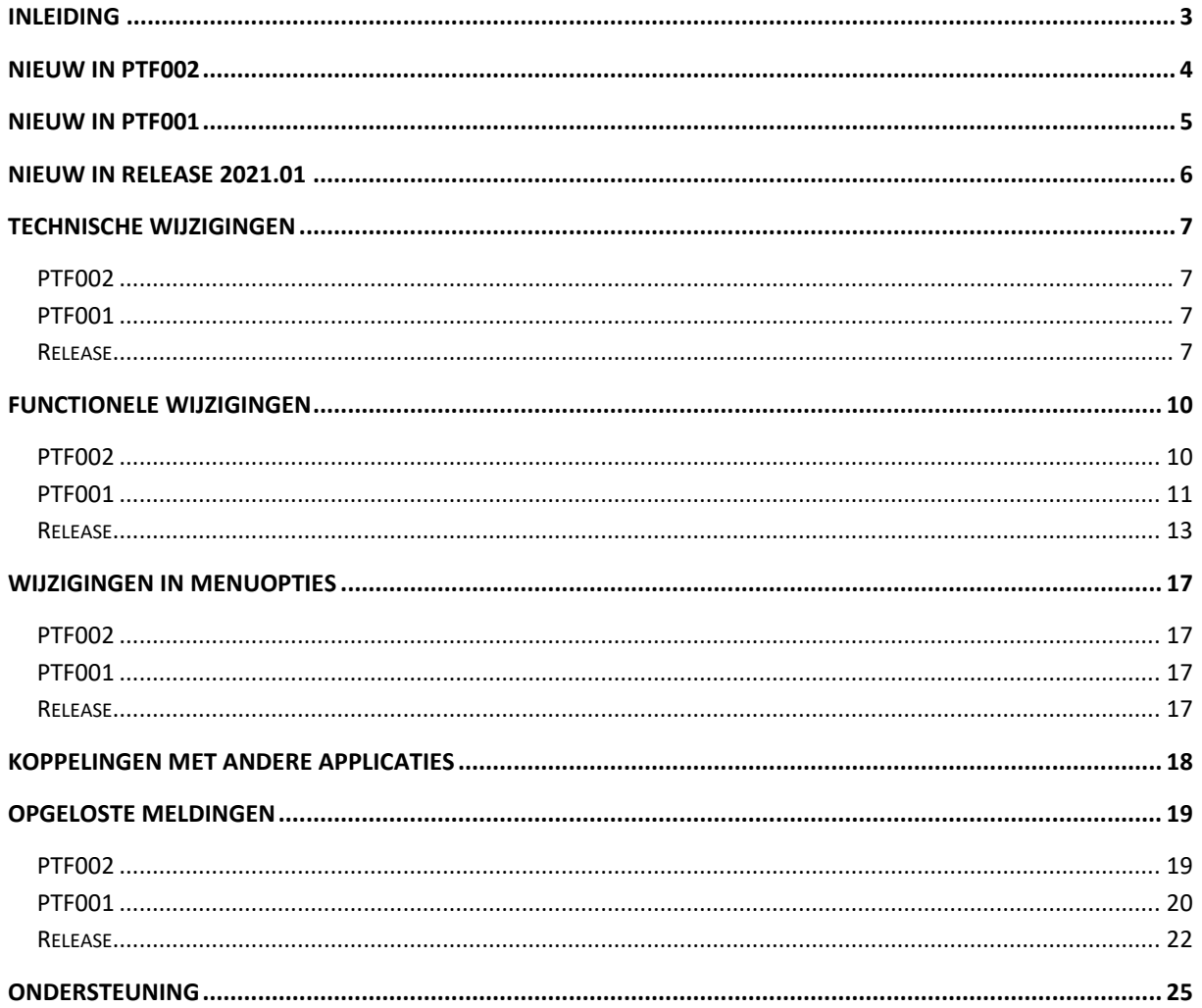

https://www.pantheon-automatisering.nl/diensten/ibm-i-diensten/fis-fms/

# <span id="page-2-0"></span>**Inleiding**

Dit document kan als een leidraad worden beschouwd voor de applicatiebeheerder bij het implementeren van deze PTF voor FIS2000.

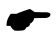

 *Met release 2021.01 voor FIS2000 brengt Pantheon ook een nieuwe versie uit van alle applicaties die met FIS2000 gekoppeld kunnen worden, zoals e-Mapping, Spoolfile Manager, FAC en Billing (FAK). Wanneer u overgaat naar release 2021.01 of één van de bijbehorende PTF's dient u dus ook alle gekoppelde producten te vernieuwen.* 

Bij het installeren van deze release gelden de volgende condities:

- Een PTF bevat correcties en aanvullingen voor een basisrelease. Deze PTF mag dus alleen geladen worden wanneer de basisrelease 2021.01 reeds aanwezig is
- Dit document bevat geen toelichting op het installeren van de basisrelease 2021.01. Raadpleeg daarvoor de releasedocumentatie
- Mogelijk aanwezige betaal- en incassovoorstellen moeten geheel worden afgewerkt (t/m de optie 'Definitief betalen' of 'Definitief incasseren') vóórdat release 2021.01 of een bijbehorende PTF wordt geladen. Hetzelfde geldt voor voorstellen voor wissels, cheques en voor het voorstel elektronische OB aangifte
- Installeer het Easy @ccess Basepack, versie **8.5.1,** zoals meegeleverd bij deze release
- Installeer altijd de meegeleverde Easy @ccess panels; algemeen (*'Shared Files'*) en specifiek (*'FIS2000'*). Online helpteksten worden daarbij automatisch geladen
- Gebruikers van de module Online Approval dienen de versie te laden die bij deze PTF wordt opgeleverd: versie **2021.01.02**. Gebruikt u nog niet de laatste versie van de Webviewer, vervang dan ook de Webviewer (zie de Portal voor de laatste versie)
- Na installatie van deze PTF, dient u voor elke bestandsbibliotheek de procedure 'Aanpassen bestandsbibliotheek ten behoeve van nieuwe release/PTF' uit te voeren. De boekingenbestanden worden in deze procedure niet aangepast

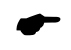

 *Wij raden u aan om nieuwe programmatuur in een testomgeving te testen, zeker wanneer u werkt met eigen programmatuur of met maatwerk dat door derden is ontwikkeld.*

Tot slot, nieuws en andere wetenswaardigheden over FIS vindt u op: <https://www.pantheon-automatisering.nl/diensten/ibm-i-diensten/fis-fms/>

## <span id="page-3-0"></span>**Nieuw in PTF002**

*(Onderstaande wijzigingen worden uitgebreid beschreven in het hoofdstuk 'Functionele wijzigingen')*

#### **Betalen in BACS formaat**

Vanaf deze PTF is betalen in BACS-formaat beschikbaar in FIS. Dit formaat wordt primair gebruikt in het Verenigd Koninkrijk en door Engelse banken op andere locaties.

#### **Details archiefmutaties inzien**

Binnen de functie "Werken met archief financiële mutaties" is het nu ook mogelijk om de mutaties zelf in te zien.

#### **Variabel scheidingsteken in veelgebruikte CSV-exports**

Binnen FIS geldt de puntkomma als standaard scheidingsteken bij export in CSV-formaat. Voor gebruikers buiten Nederland is dat niet altijd wenselijk en daarom kan in de meest-gebruikte exportfuncties nu een eigen scheidingsteken opgegeven worden.

#### **Automatisch afletteren rekening**

Voor 'Automatisch afletteren rekening' zijn nieuwe matching-rubrieken beschikbaar. Vanaf deze PTF is ook matching via 'Omschrijving-1' of 'Omschrijving-2' mogelijk.

#### **Reconciliatie – Additional Transaction Information**

Bij het inlezen van CAMT.053 bestanden worden nu ook de '*Additional Transaction Information*' in FIS vastgelegd en gebruikt in het afletterproces.

#### **Debiteuren/Crediteuren kenmerken als 'inactief'**

De stamgegevens van Debiteuren en Crediteuren kunnen vanaf deze PTF als 'Inactief' gekenmerkt worden. De gegevens blijven gewoon in FIS aanwezig, maar door deze status worden de betreffende relaties niet getoond in zoekfuncties.

#### **Betalen in (SEPA) WRLD formaat**

In de Buitenlands bankgegevens van Debiteuren/Crediteuren kan vanaf deze PTF de '*Purpose of Trade*' worden vastgelegd. Indien ingevoerd wordt deze code of tekst opgenomen in de SEPA betaalbestand voor wereldbetalingen ('WRLD')

#### **Export voor iVAT**

Voor lokale BTW-aangifte in het buitenland kan vanuit FIS een export gemaakt worden voor de iVATapplicatie van Avalara. PTF002 bevat enkele verbeteringen waardoor handmatige aanvullingen naar verwachting niet meer nodig zijn.

#### **Interfaces**

Op de aanvraagschermen voor 'Definitief betalen en incasseren' kunnen via interfaces eigen schermcontroles toegevoegd worden.

# <span id="page-4-0"></span>**Nieuw in PTF001**

*(Onderstaande wijzigingen worden uitgebreid beschreven in het hoofdstuk 'Functionele wijzigingen')*

#### **Logging en accordering in automatisch betalen en incasseren**

Vanaf deze PTF wordt het gebruik van alle menuopties in het menu 'Automatisch betalen' en 'Automatisch incasseren' bewaard in een logbestand. Daarnaast kan in de betaalprocessen gekozen worden voor een accorderingsmoment. Het betaalvoorstel kan door één gebruiker worden aangemaakt en gewijzigd, maar moet daarna door een andere gebruiker geaccordeerd worden, vóórdat definitieve verwerking mogelijk is.

#### **Bankinformatie in Online Approval en in het betaalproces**

Het rekeningnummer van de ontvangende bank is nu beschikbaar tijdens het accorderen in Online Approval en tijdens het wijzigen/controleren/accorderen van een betaalvoorstel. Omdat de elektronische documenten hier ook opgevraagd kunnen worden, biedt dit extra mogelijkheden voor controle.

#### **CSV-uitvoer bij Betaal- en Incassovoorstellen**

Bij de aanmaak van een betaal- of incassovoorstel kan nu ook gekozen worden voor aanvullende uitvoer in CSV-formaat. Deze export kan gebruikt worden voor aanvullende controle en/of als archief.

#### **Meer functionaliteit bij berekening van BTW-verschillen**

Wanneer er geboekt wordt met BTW (of OBT) codes, herkent en boekt FIS zelf een eventueel BTWverschil. Per valuta kon daarbij ook een maximaal toegestaan verschil worden ingericht. Vanaf PTF001 kan ook gekozen worden voor een maximaal verschil in basisvaluta; bij boekingen in vreemde valuta rekent FIS het verschil automatisch om naar basisvaluta.

#### **Accorderen wijzigingen in Debiteuren/Crediteuren stamgegevens**

Bij invoer van nieuwe relaties (Db/Cr) moesten alle stamgegevens (NAW, grootboek, banken) geaccordeerd worden, terwijl dat niet altijd zo ingericht was. Vanaf deze PTF worden – na accordering van de Naam/Adresgegevens – de onderdelen waarvoor geen accordering is ingericht, automatisch geaccordeerd.

#### **Betaal-/Incassobestanden naar uitvoermedium**

Dit proces kan in FIS meermalen worden uitgevoerd en dat kan een risico vormen wanneer betaal- en incassoprocessen meer en meer geautomatiseerd worden. Wordt deze menuoptie meer dan eens gekozen, dan moet de gebruiker expliciet bevestigen dat dit de bedoeling is. Verder kan gekozen worden om betaal-/incassobestanden automatisch in een archief te bewaren.

#### **Loggegevens Debiteuren/Crediteuren opvragen**

De loggegevens van een debiteur of crediteur zijn nu in te zien vanaf alle schermen waar Db/Crstamgegevens opgevraagd kunnen worden.

# <span id="page-5-0"></span>**Nieuw in Release 2021.01**

#### *(Onderstaande wijzigingen worden uitgebreid beschreven in het hoofdstuk 'Functionele wijzigingen')*

#### **Analysefunctie rond dubbele facturen / betalingen**

Release 2021.01 bevat enkele nieuwe signaleringsoverzichten om facturen te achterhalen die mogelijk dubbel zijn ingevoerd en/of betalingen te vinden die mogelijk twee keer zijn verricht

#### **Generiek zoeken in Beeldscherminformatie Debiteuren/Crediteuren**

In release 2021.01 wordt 'generiek zoeken' geïntroduceerd. Het is daarbij niet meer nodig om een gegevenssoort te kiezen; een zoekterm is genoeg. FIS zoekt met de opgegeven zoekterm in een verzameling van stamrubrieken en presenteert de resultaten in een resultaatscherm.

#### **Opschonen van niet-gebruikte stamgegevens**

De financiële stamgegevens (boekjaar-gebonden, zoals Rekeningen, Kostenplaatsen en Kostendragers) worden doorgaans aan het einde van het boekjaar gedupliceerd naar een volgens boekjaar. De kans bestaat de niet-gebruikte stamgegevens telkens worden gekopieerd en voor deze situatie is nu een opschoonfunctie beschikbaar.

#### **Periodetabel voor financiële mutaties**

Voor FIS-klanten die meer controle wensen over de rubriek 'boekdatum' in financiële mutaties, kan er vanaf release 2021.01 met periodetabellen gewerkt worden. In zo'n tabel wordt vastgelegd welk datuminterval toegestaan is bij een boekingsperiode.

#### **Opslaan persoonlijke defaults**

In enkele nieuwe functies kunnen persoonlijke defaults opgeslagen worden, of wordt de invoer van de vorige aanvraag als startwaarde op het scherm getoond.

#### **Reorganiseren stambestanden**

Het onderdeel 'Verwijderen van vervallen stamgegevens' kan nu uitgevoerd worden, terwijl FIS bij gebruikers in gebruik is.

#### **Meerdere buitenlandse bankgegevens per Crediteur**

Voor Crediteuren kunnen vanaf deze release tot 99 buitenlandse banken worden vastgelegd. Hierdoor wordt het bijvoorbeeld mogelijk om leveranciers (met name buiten de Eurozone) op een specifieke bankrekening, in een bepaalde valuta te betalen

#### **Laatste mutatiedatum bij Bankgegevens (Binnenlands/Buitenlands)**

Wanneer bankgegevens van Debiteuren of Crediteuren wijzigen (zowel Binnenlands als Buitenlands) dat wordt nu in de stamgegevens bewaard wanneer en door welke gebruiker de wijziging is gedaan.

# <span id="page-6-0"></span>**Technische wijzigingen**

## <span id="page-6-1"></span>**PTF002**

#### **Wijzigingen in de database**

De volgende bestanden zijn in de FIS2000 bestandsbibliotheek aangepast:

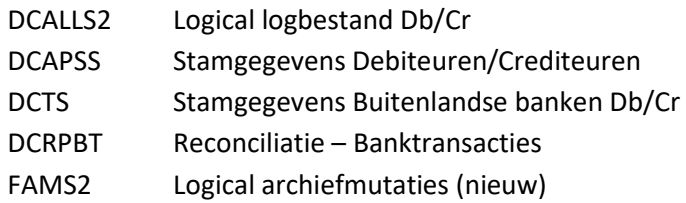

## <span id="page-6-2"></span>**PTF001**

#### **Wijzigingen in de database**

De volgende bestanden zijn in de FIS2000 bestandsbibliotheek aangepast:

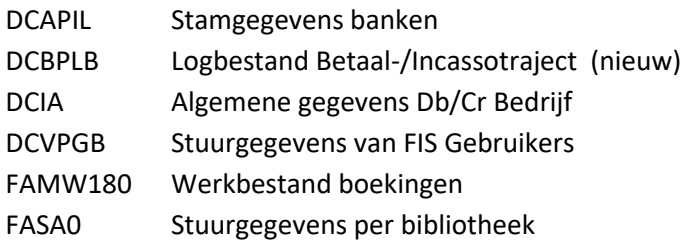

## <span id="page-6-3"></span>**Release**

#### **Wijzigingen in de database**

De volgende bestanden zijn in de FIS2000 bestandsbibliotheek aangepast:

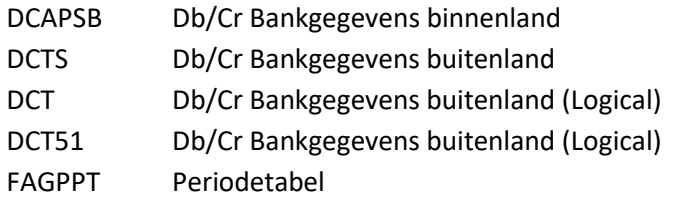

#### **Overgang naar een nieuwere versie van het operating systeem van de server**

Voor het laden van Release 2021.01 van FIS2000 of één van de bijbehorende PTF's (en alle gekoppelde applicaties) moet minimaal versie **V7R2M0** van het IBM Operating systeem geladen zijn op de server.

Het laden van de programmatuur op oudere machines is niet mogelijk; deze voorwaarde wordt bij aanvang van de installatie ook gecontroleerd.

Heeft u vragen over dit onderwerp, neem dan contact op met Pantheon Automatisering.

#### **Overgang naar een nieuwere versie van Lega Suite**

Voor een juiste werking van de panels is het nodig dat nieuwe Easy @ccess programmatuur geladen wordt, het zogenaamde Basepack, versie **8.5.1**

De Basepack-programmatuur vindt u, inclusief laadinstructie, op de Portal [\(https://www.pantheon](https://www.pantheon-automatisering.nl/diensten/ibm-i-diensten/fis-fms/)[automatisering.nl/diensten/ibm-i-diensten/fis-fms/](https://www.pantheon-automatisering.nl/diensten/ibm-i-diensten/fis-fms/) , kies 'Portaal' en daarna voor 'Algemeen' en 'Easy@ccess'.

Mogelijk dient u ook de Seagull License Manager (LMS) te vervangen. In de documentatie bij het Easy@ccess Basepack vindt u aanvullende informatie. Indien nodig kan de LMS-programmatuur vanaf de Portal worden opgehaald.

#### **Easy@ccess panels worden uitgeleverd in twee delen**

Bij release 2021.01 worden de panels voor Easy@ccess in twee delen uitgeleverd, een algemeen deel (in '/Panels/Shared Files') en een FIS2000-deel (in '/Panels/FIS2000').

De bestanden met panels zijn altijd compleet, dus installeer altijd de panels die bij een PTF worden meegeleverd; selecteer altijd beide delen.

Het algemene deel wordt ook in andere applicaties van Pantheon gebruikt en deze scheiding maakt het gemakkelijker om eventuele aanvullingen apart uit te leveren.

#### **Kies de browser voor de HTML Helpteksten**

Via functietoets <F1> roept u in FIS2000 Helpinformatie op, die getoond wordt in een browser.

Gezien de grote hoeveelheid beschikbare browsers is niet zeker dat de helptekst in alle gevallen correct wordt weergegeven. Bij problemen kunt u binnen Easy@ccess een alternatieve browser aangeven.

In de instellingen in bestand **defaults.ini** (standaard instellingen) of **custom.ini** (uw eigen instellingen) geeft u de gewenste browser aan middels het keyword **BrowserHelp** in de sectie [HELP]

De mogelijke waarden zijn: BrowserHelp="1" (Chrome) BrowserHelp="2" (Internet Explorer) BrowserHelp="3" (Edge) BrowserHelp="4" (FireFox)

```
Voorbeeld:
[HELP]
HelpSystem="HTML"
HelpFolderWindows="C:\Easy @ccess\app\"
HelpFolderJava="<webserverpad>/"
BrowserHelp="4"
```
Mocht de gekozen browser niet geïnstalleerd zijn, dan wordt de volgende melding getoond:

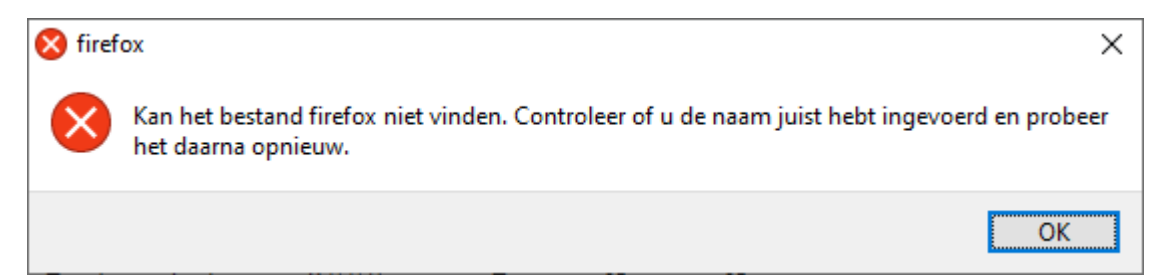

# <span id="page-9-0"></span>**Functionele wijzigingen**

## <span id="page-9-1"></span>**PTF002**

#### **Betalen in BACS formaat**

Vanaf deze PTF is betalen in BACS-formaat beschikbaar in FIS. Dit formaat wordt primair gebruikt in het Verenigd Koninkrijk en door Engelse banken op andere locaties.

#### **Details archiefmutaties inzien**

Binnen de functie "Werken met archief financiële mutaties" is het nu ook mogelijk om de mutaties zelf in te zien. De opvraagfunctie is vergelijkbaar met het opvragen via "Werken met Gebruikers-ID's" en er kan ook gewerkt worden met eigen indelingen.

#### **Variabel scheidingsteken in veelgebruikte CSV-exports**

Binnen FIS geldt de puntkomma als standaard scheidingsteken bij export in CSV-formaat. Voor gebruikers buiten Nederland is dat niet altijd wenselijk en daarom kan in de meest-gebruikte exportfuncties nu een eigen scheidingsteken opgegeven worden.

Wanneer er geen specifiek teken wordt opgegeven, zal FIS de puntkomma als standaard blijven toepassen.

#### **Automatisch afletteren rekening**

Voor 'Automatisch afletteren rekening' zijn nieuwe matching-rubrieken beschikbaar. Vanaf deze PTF is ook matching via 'Omschrijving-1' of 'Omschrijving-2' mogelijk.

#### **Debiteuren/Crediteuren kenmerken als 'inactief'**

De stamgegevens van Debiteuren en Crediteuren kunnen vanaf deze PTF als 'Inactief' gekenmerkt worden. De gegevens blijven gewoon in FIS aanwezig, de stamgegevens kunnen ook normaal gebruikt worden maar door deze status worden de betreffende relaties **niet** getoond in zoekfuncties.

#### **Betalen in (SEPA) WRLD formaat**

In de Buitenlands bankgegevens van Debiteuren/Crediteuren kan vanaf deze de 'Purpose of Trade' worden vastgelegd.

Het gaat om het onderdeel CreditTransferTransactionInformation (<CdtTrfTxInf>) met daarbinnen het optionele onderdeel Purpose (<Purp>. De rubriek "Purpose" kan een Code bevatten <Cd> of een tekst <Prtry>.

Zowel de code als de tekst kunnen als vaste waarden in de buitenlandse bankgegevens vastgelegd worden, waarbij geldt dat slechts één van beide rubrieken gevuld mag zijn. Indien gevuld wordt de betreffende rubriek opgenomen in het WRLD-formaat.

#### **Export voor iVAT**

Voor lokale BTW-aangifte in het buitenland kan vanuit FIS een export gemaakt worden voor de iVATapplicatie van Avalara. PTF002 bevat enkele verbeteringen waardoor handmatige aanvullingen naar verwachting niet meer nodig zijn.

#### **Interfaces in Betalen/Incasseren**

Op de aanvraagschermen voor 'Definitief betalen' (Binnenland en Buitenland) en 'Definitief incasseren' zijn vanaf deze PTF002 interfaces beschikbaar waarin eigen schermcontroles toegevoegd kunnen worden:

DCB039IN voor Betalen Binnenland; wordt gestart op scherm DCB039.01 DCB339IN voor Incasseren; wordt gestart op scherm DCB339.01 DCK139IN voor Betalen Buitenland; wordt gestart op scherm DCK139.02

Deze interface worden technisch nader beschreven in het Handboek Interfaces.

## <span id="page-10-0"></span>**PTF001**

#### **Logging en accordering in automatisch betalen en incasseren**

Vanaf deze PTF wordt het gebruik van alle menuopties in het menu 'Automatisch betalen' en 'Automatisch incasseren' bewaard in een logbestand. Afhankelijk van de optie worden daarbij bewaard: de naam van de betaal- of incassobibliotheek, de FIS-bibliotheek, het gekozen bedrijf, het aantal posten, het totaalbedrag. Bij het definitief betalen worden ook de naam van het betaalbestand en van de Gebruikers-ID voor de financiële mutaties vastgelegd.

Alle loginformatie is via een nieuwe exportfunctie op te vragen.

Daarnaast kan in de betaalprocessen (Binnenland en Buitenland) gekozen worden voor een accorderingsmoment. Het betaalvoorstel kan door één gebruiker worden aangemaakt en gewijzigd, maar moet daarna door een andere gebruiker geaccordeerd worden, vóórdat definitieve verwerking mogelijk is. Omgekeerd kan een gebruiker die accordeert geen betaalvoorstellen maken of wijzigen. Via 'Opgave gebruikers' kan aangegeven welke rol iedere FIS-gebruiker heeft.

In de bedrijfsgegevens (Menuoptie 'Onderhoud algemene gegevens') wordt geregeld of het accorderen actief is of niet.

#### **CSV-uitvoer bij Betaal- en Incassovoorstellen en bij Verwerken financiële mutaties**

Bij de aanmaak van een betaal- of incassovoorstel kan nu ook gekozen worden voor aanvullende uitvoer in CSV-formaat. Deze export kan gebruikt worden voor aanvullende controle en/of als archief. Bij het opnieuw afdrukken van een voorstel kan steeds weer gekozen worden voor CSVexport, ook wanneer dat bij de oorspronkelijke aanmaak van het voorstel niet is gedaan.

Ook bij de verwerking van financiële mutaties is CSV-export beschikbaar. Om er zeker van te zijn dat deze export – indien gewenst – altijd wordt aangemaakt, wordt dit geregeld via de menuoptie 'Opgave bestandsgegevens' en daarbinnen bij 'Instellingen financiële mutaties'.

Kies daar een IFS-map voor de exports en (eventueel) de naam van de exportbestanden. De bestandsnaam wordt altijd aangevuld met het batchnummer van de verwerking en een datum/tijd.

#### **Bankinformatie in Online Approval en in het betaalproces**

Het rekeningnummer van de ontvangende bank is nu zichtbaar tijdens het accorderen in Online Approval en tijdens het wijzigen/controleren/accorderen van een betaalvoorstel. Omdat de elektronische documenten hier ook opgevraagd kunnen worden, biedt dit extra mogelijkheden voor controle. De individuele rekeningnummers zijn ook inzichtelijk wanneer een betaling wordt gedaan naar meerdere bankrekeningen.

#### **Meer functionaliteit bij berekening van BTW-verschillen**

Wanneer er geboekt wordt met BTW (of OBT) codes, herkent en boekt FIS zelf een eventueel BTWverschil. Per valuta kan daarbij ook een maximaal toegestaan verschil worden ingericht, om te voorkomen dat reken- of typefouten bij invoer onbedoeld als BTW-verschil worden geboekt.

Dit maximale verschil kan bij elke valuta worden opgegeven, maar vanaf PTF001 kan ook gekozen worden om het maximale verschil alleen in basisvaluta op te geven. Bij boekingen in vreemde valuta rekent FIS het verschil automatisch om naar basisvaluta en vergelijkt dit met de grenswaarde.

#### **Accorderen wijzigingen in Debiteuren/Crediteuren stamgegevens**

Bij invoer van nieuwe relaties (Db/Cr) moesten alle stamgegevens (NAW, grootboek, banken) geaccordeerd worden, terwijl dat niet altijd zo ingericht was. In de praktijk vallen de gegevens van een subrekening vaak niet onder het gecontroleerd onderhoud, maar moesten deze gegevens voor nieuwe relaties toch geaccordeerd worden.

Vanaf deze PTF worden de onderdelen waarvoor geen accordering is ingericht – na accordering van de Naam/Adresgegevens – automatisch geaccordeerd.

#### **Betaal-/Incassobestanden naar uitvoermedium**

Dit proces kan in FIS meermalen worden uitgevoerd en dat kan een risico vormen nu betaal- en incassoprocessen meer en meer geautomatiseerd worden. Wordt deze menuoptie voor een betaalof incassovoorstel meer dan eens gekozen, dan moet de gebruiker expliciet bevestigen dat dit de bedoeling is.

#### **Archief voor Betaal-/Incassobestanden**

Bij de stamgegevens van de eigen banken ('Bankgegevens per Bank') is vanaf PTF001 de mogelijkheid beschikbaar om een Archiefmap op te geven. Indien ingericht plaatst FIS bij 'Betaal-/Incassobestand naar uitvoermedium' een kopie van het betaal- of incassobestand in deze map.

#### **Loggegevens Debiteuren/Crediteuren opvragen**

De loggegevens van een debiteur of crediteur zijn nu in te zien vanaf alle schermen waar Db/Crstamgegevens of adresgegevens opgevraagd kunnen worden.

#### **Bewaren IFS uitvoerlocatie**

Bij onderstaande functie op menu 'FIS België' wordt de laatst gebruikte IFS-locatie bewaard, en weer als startwaarde getoond:

- Afdrukken factuurdagboek
- Periode afsluiten dagboek
- Centralisatie dagboeken

#### • Centralisatie rekeningen

#### **Nul-facturen naar historie**

Deze functie kan nu ook via de planning (Job-scheduler) worden uitgevoerd. Voorwaarde is wel dat de op te geven datumrubrieken maximaal één jaar kunnen verschillen met de systeemdatum.

### <span id="page-12-0"></span>**Release**

#### **Analysefunctie rond Cr-bankgegevens / dubbele facturen / - betalingen**

Release 2021.01 bevat enkele nieuwe signaleringsoverzichten om facturen te achterhalen die mogelijk dubbel zijn ingevoerd en/of betalingen te vinden die mogelijk twee keer zijn verricht.

In de release zijn overzichten beschikbaar voor:

#### *Signaleringen bankgegevens*

Bij welke crediteur is er meer dan één bankrekening vastgelegd? Komt een specifiek bankrekeningnummer bij meer dan één crediteur voor?

#### *Signaleringen betalingen*

←

Is er betaald naar een bankrekening die niet meer in FIS bekend is? Is een bankrekening na betaling in FIS gewijzigd? Zijn er facturen die in delen betaald zijn naar meer dan één bankrekeningnummer?

 *Deze signaleringen kunnen alleen aangemaakt worden wanneer de bankgegevens (Rekening Van – Naar) bij de financiële mutatie worden vastgelegd. Tot deze release was dit optioneel; vanaf versie 2021 staat deze mogelijkheid standaard 'aan'.* 

#### *Signaleringen op kenmerk*

Zijn er bij één crediteur meerdere facturen met hetzelfde betalingskenmerk? Of facturen met betalingskenmerk die sterk lijken op andere facturen van dezelfde leverancier?

#### *Zoek facturen op kenmerken*

Via dit overzicht kunnen facturen van één crediteur onderling vergeleken worden. Zo kan FIS bijvoorbeeld zoeken naar facturen van een leverancier met een gelijk bedrag, in dezelfde boekingsperiode en dezelfde factuurdatum.

Bij aanvraag kiest de gebruiker dan één of meer van de onderstaande rubrieken:

- o Factuurbedrag
- o Aantal
- o Periode
- o Dagboek
- o Stuknummer
- o Factuurdatum
- o Vervaldatum
- o Betalingskenmerk
- o Referentie

Het is de bedoeling om de functionaliteit van deze functies in de toekomst verder uit te breiden.

#### **Opschonen van niet-gebruikte stamgegevens**

De financiële stamgegevens die boekjaar-gebonden zijn (zoals Rekeningen, Kostenplaatsen en Kostendragers) worden doorgaans via pakketfuncties gedupliceerd naar een volgend boekjaar.

Stamgegevens die gedurende het boekjaar niet gebruikt werden, worden in de meeste gevallen niet vooraf verwijderd en dus meegenomen naar het nieuwe boekjaar. Na verloop van tijd kan de hoeveelheid niet-gebruikte stamgegevens een ongewenste omvang aannemen en daarom bevat vaak release 2021.01 een nieuwe opschoonfunctie.

Binnen de opschoonfunctie kiest u de gewenste stamgegevens (Rekeningen, Kostenplaatsen, Kostendragers en/of Statistieknummers) en FIS maakt een overzicht van de stamgegevens die in het lopende (gekozen) boekjaar niet gebruikt zijn. Het mag duidelijk zijn dat deze functie het best gebruikt kan worden voordat een nieuw boekjaar in FIS aangemaakt wordt. Op basis van het overzicht kunnen niet-gebruikte stamgegevens handmatig verwijderd worden.

Er is ook een mogelijkheid om de te verwijderen stamgegevens in een bestand te verzamelen en de verwijder-acties automatisch te laten uitvoeren via één van de batch-invoerfuncties op het menu 'Batch-invoer'. Vooraf kunt u het batchbestand met verwijder-acties uiteraard bekijken en aanpassen.

#### **Archiveren financiële mutaties**

Vanaf release 2019.01 (PTF002) is uitgerust met een automatische archieffunctie voor financiële mutaties. Na verwerking van financiële mutaties blijven de financiële mutaties minimaal twee weken volledig bewaard, waarbij de applicatiebeheerder kan kiezen voor een langere bewaartermijn. Vanuit de gearchiveerde gegevens kunnen eenvoudig weer nieuwe financiële mutaties aangemaakt worden.

In release 2021.01 is extra beveiliging ingebouwd voor FIS-omgevingen waarin het verwerken van financiële mutaties zeer vaak gestart wordt, of waar een extra lange bewaarperiode gekozen is.

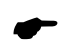

 *Om technische redenen kan het archief niet meer dan ruim 32.700 Gebruikers-ID's opslaan. Indien deze grens bereikt wordt, worden de oudste mutaties automatisch verwijderd om de nieuwste mutaties te kunnen opslaan*

#### **Generiek zoeken in Beeldscherminformatie Debiteuren/Crediteuren**

Bij Beeldscherminformatie moet in eerste instantie de gewenste Debiteur of Crediteur gevonden worden. Daarvoor zijn verschillende zoekfuncties beschikbaar, waarbij de gebruiker wel dient aan te geven via welk stamgegeven er gezocht moet worden (Nummer, Adresregels, Postcode, Bankrekening etc.).

In release 2021.01 wordt 'generiek zoeken' geïntroduceerd. De zoekrubrieken blijven apart beschikbaar voor positioneren en gericht zoeken; de overige rubrieken kunnen via generiek zoeken in één zoekactie gebruikt worden. Door de gegevenssoort leeg te laten, zoekt FIS zoekt in alle

adresgegevens, de postcode en de bankrekeningen en presenteert de resultaten in een resultaatscherm.

#### **Beschikbaarheid FIS vergroten**

Enkele processen in FIS2000 kunnen alleen maar uitgevoerd worden wanneer er geen gebruikers actief zijn, bijvoorbeeld: het reorganiseren van stambestanden. Voor release 2021.01 zijn deze processen opnieuw onderzocht met als doel de beschikbaarheid van FIS te vergroten.

In 'Fysiek Reorganiseren Stambestanden' kan nu bijvoorbeeld gekozen worden om alleen de vervallen stamgegevens te verwijderen zonder het fysiek reorganiseren uit te voeren. Vervallen nummers van stamgegevens van Rekeningen, Kostenplaatsen en Kostendragers komen dan weer beschikbaar zonder dat gebruikers van FIS hoeven af te melden.

Ook 'Opnieuw opbouwen cumulatieven' kan in beginsel uitgevoerd worden terwijl FIS in gebruik is; enkele specifieke functies zoals 'Beeldscherminformatie boekingen' en de overzichten op het menu 'Vaste overzichten' zijn gedurende dat proces niet beschikbaar.

#### **Periodetabel voor financiële mutaties**

Bij de invoer van financiële mutaties legt FIS standaard geen verband tussen de boekingsperiode (dagboek) en de boekdatum die in een mutatie wordt opgegeven. De boekdatum moet geldig zijn en er is een signalering mogelijk wanneer de boekdatum te ver in het verleden/toekomst ligt, maar dit is slechts een waarschuwing.

Voor FIS-klanten die meer controle wensen kan er vanaf release 2021.01 met periodetabellen gewerkt worden. In zo'n tabel wordt vastgelegd welk datuminterval toegestaan is bij een boekingsperiode. In de vaste gegevens van een dagboek kan aangegeven worden dat er een periodetabel van toepassing is; het is dan niet meer mogelijk om een boekdatum in te voeren waarin de boekdatum niet binnen het aangegeven interval valt. Deze controle geldt voor alle mutaties, dus ook voor mutaties die geautomatiseerd worden aangeleverd.

Om verschillende stromen mutaties te kunnen bedienen kunnen er tot 9 periodetabellen gedefinieerd worden.

#### **Opslaan persoonlijke defaults**

In deze release is opnieuw aandacht besteed aan het opslaan van persoonlijk voorkeuren van de gebruiker en het bewaren van eerdere invoerrubrieken.

- o Wijzigen Reconciliatie: keuze voor de getoonde transacties (Getraceerd, Waarschijnlijk getraceerd en/of Niet getraceerd) wordt bewaard
- o Overnemen externe mutaties: alle invoerrubrieken worden bewaard
- o Batch invoer debiteuren/crediteuren/rekeningen: alle invoerrubrieken worden bewaard

#### **Meerdere buitenlandse bankgegevens per Crediteur**

Voor Crediteuren kunnen vanaf deze release tot 99 buitenlandse banken worden vastgelegd. Hierdoor wordt het bijvoorbeeld mogelijk om leveranciers (met name buiten de Eurozone) op een specifieke bankrekening, in een bepaalde valuta te betalen.

Bij het vastleggen van een factuur kan in dat geval direct aangegeven worden naar welke bankrekening er betaald dient te worden.

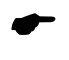

 *Per factuur kan steeds één bankrekening gekozen worden; het is niet mogelijk om facturen in delen naar verschillende buitenlandse bankrekeningen te betalen*

#### **Laatste mutatiedatum in Bankgegevens**

In de onderhoudsprogramma's voor bankgegevens van Debiteuren en Crediteuren (zowel binnenlands als buitenlands) wordt nu bijgehouden wanneer en door wie deze stamgegevens de laatste keer zijn aangepast.

Deze gegevens worden bewaard in de stambestanden zelf en zijn dan ook beschikbaar in exportfuncties als e-Transaction en e-Mapping.

# <span id="page-16-0"></span>**Wijzigingen in menuopties**

## <span id="page-16-1"></span>**PTF002**

Geen wijzigingen in deze PTF

## <span id="page-16-2"></span>**PTF001**

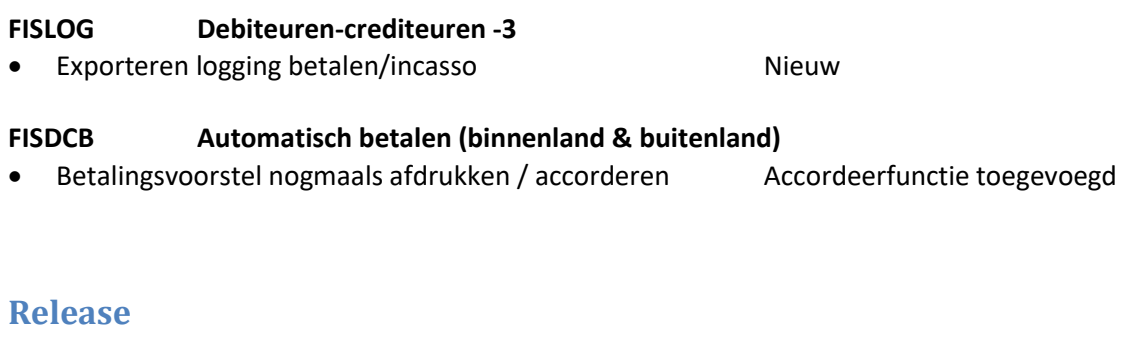

<span id="page-16-3"></span>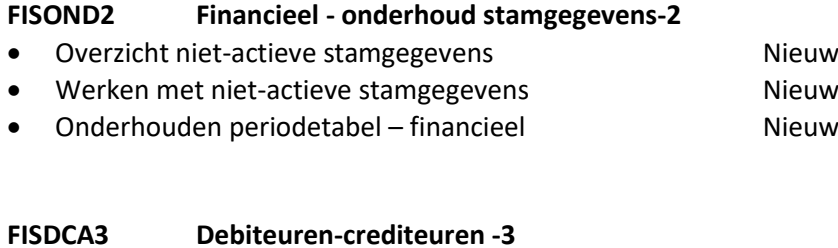

Analyse CR stamgegevens / betalingen / facturen Mieuw

# <span id="page-17-0"></span>**Koppelingen met andere applicaties**

Vanuit FIS2000 zijn er koppelingen met andere PowerSystem-applicaties van Pantheon Automatisering. Tegelijk met deze FIS2000-release is ook een 2021.01 release beschikbaar gekomen voor de gekoppelde producten.

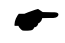

 *Wanneer u meerdere producten van Pantheon gebruikt en u wilt voor één van deze gekoppelde toepassing overstappen op release 2021.01, dan dient u van alle producten release 2021.01 te installeren.*

Voor vragen of aanvullende informatie kunt u contact opnemen met de servicedesk van Pantheon Automatisering, vi[a support@pantheon-automatisering.nl](mailto:support@pantheon-automatisering.nl) of 0513 - 657 357.

# <span id="page-18-0"></span>**Opgeloste meldingen**

In de onderstaande lijst kunt u alle in deze release/PTF opgeloste meldingen terugvinden. Aan elk van deze meldingen wordt een meldingsnummer toegekend. De meldingen zijn oplopend gerangschikt.

## <span id="page-18-1"></span>**PTF002**

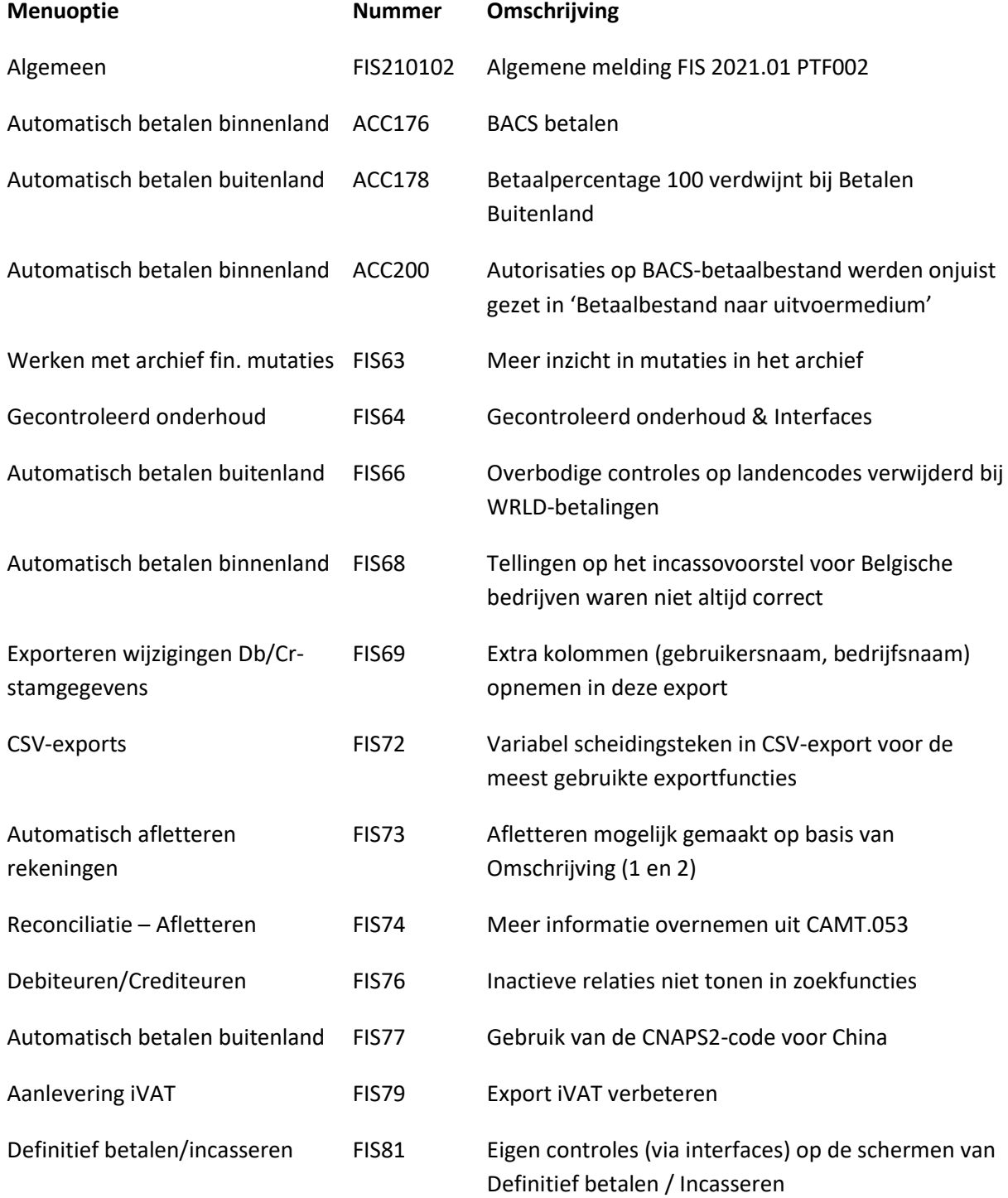

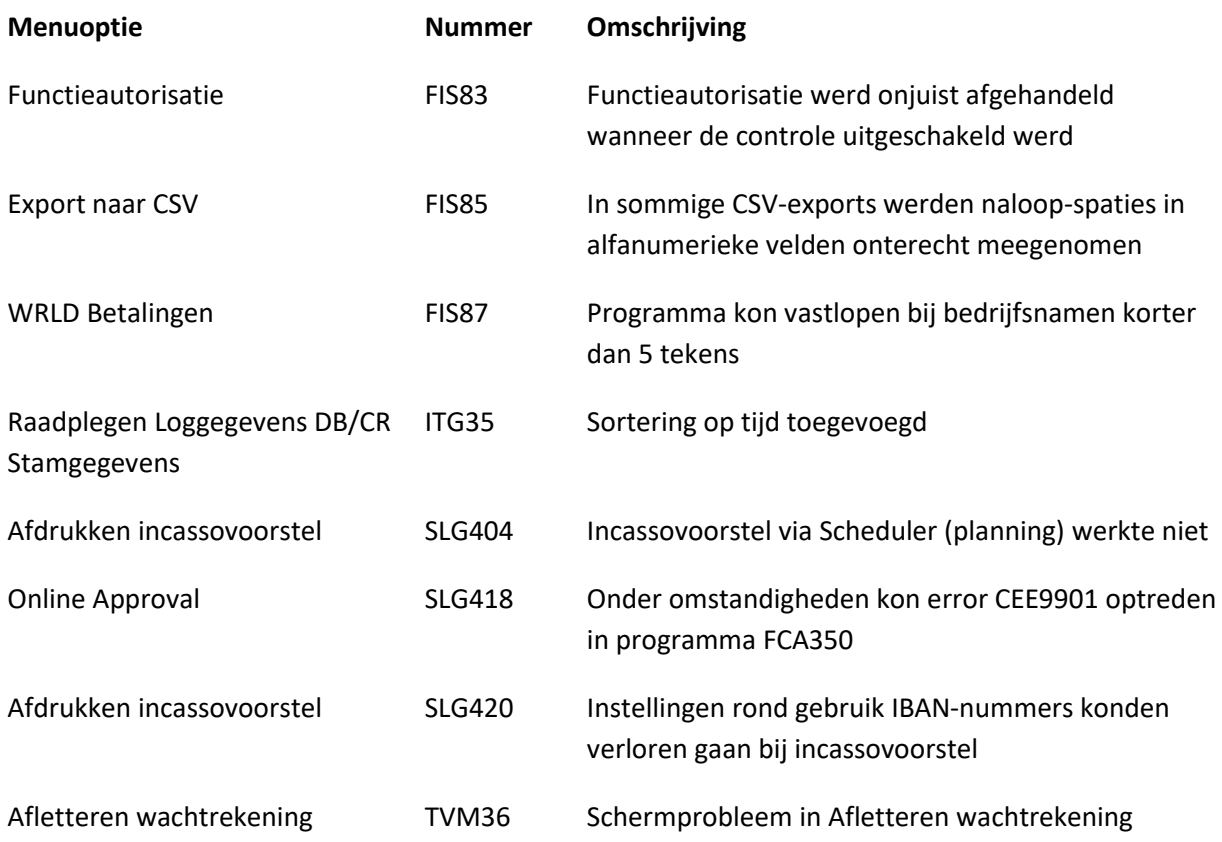

<span id="page-19-0"></span>**PTF001**

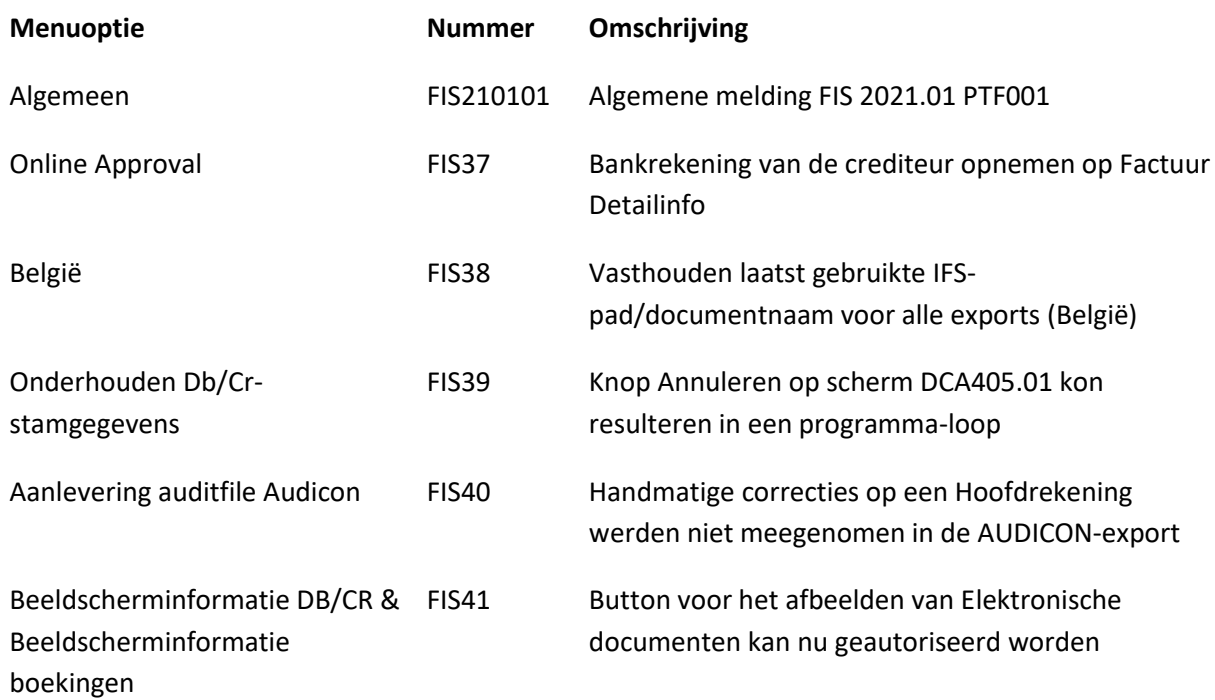

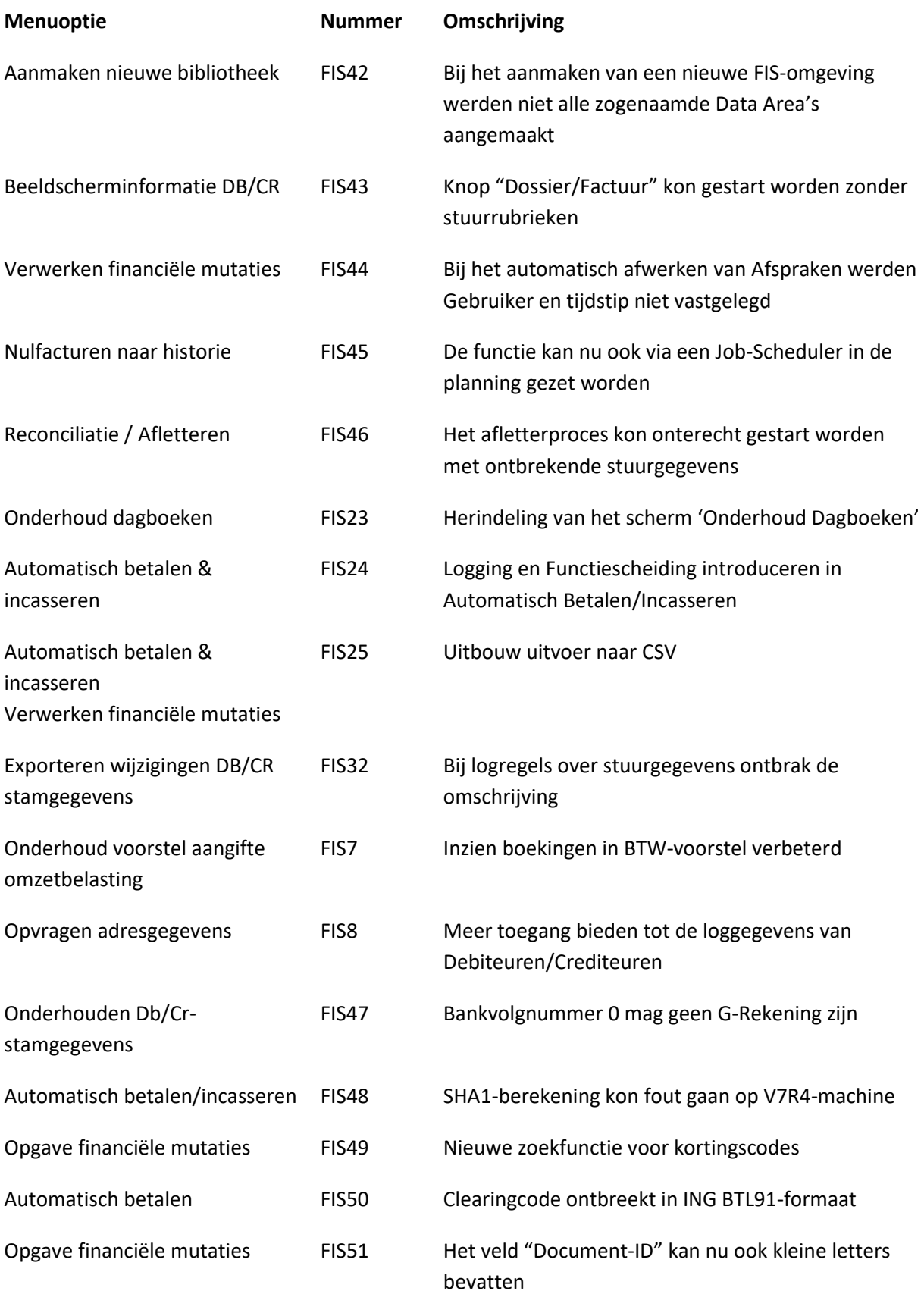

<span id="page-21-0"></span>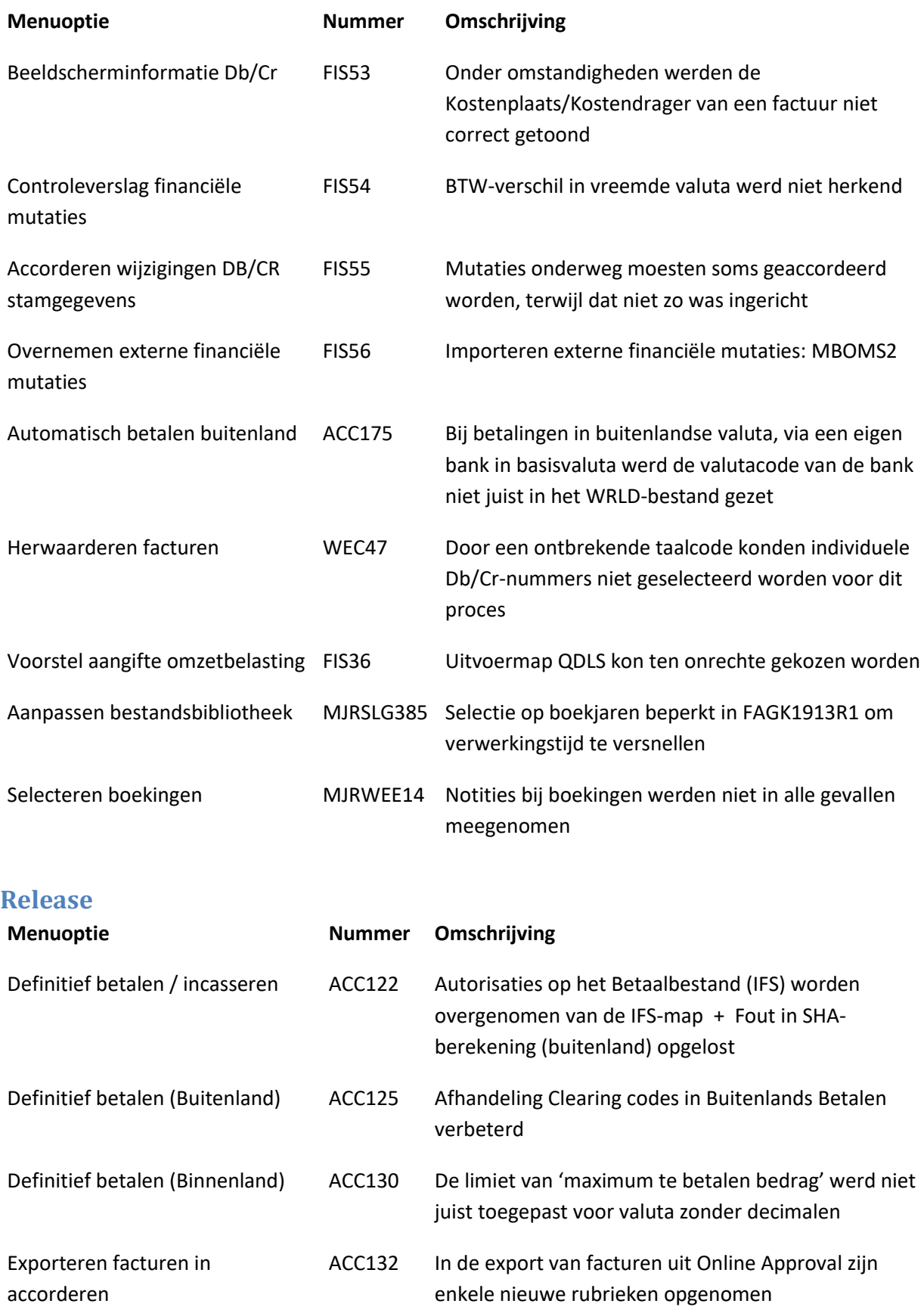

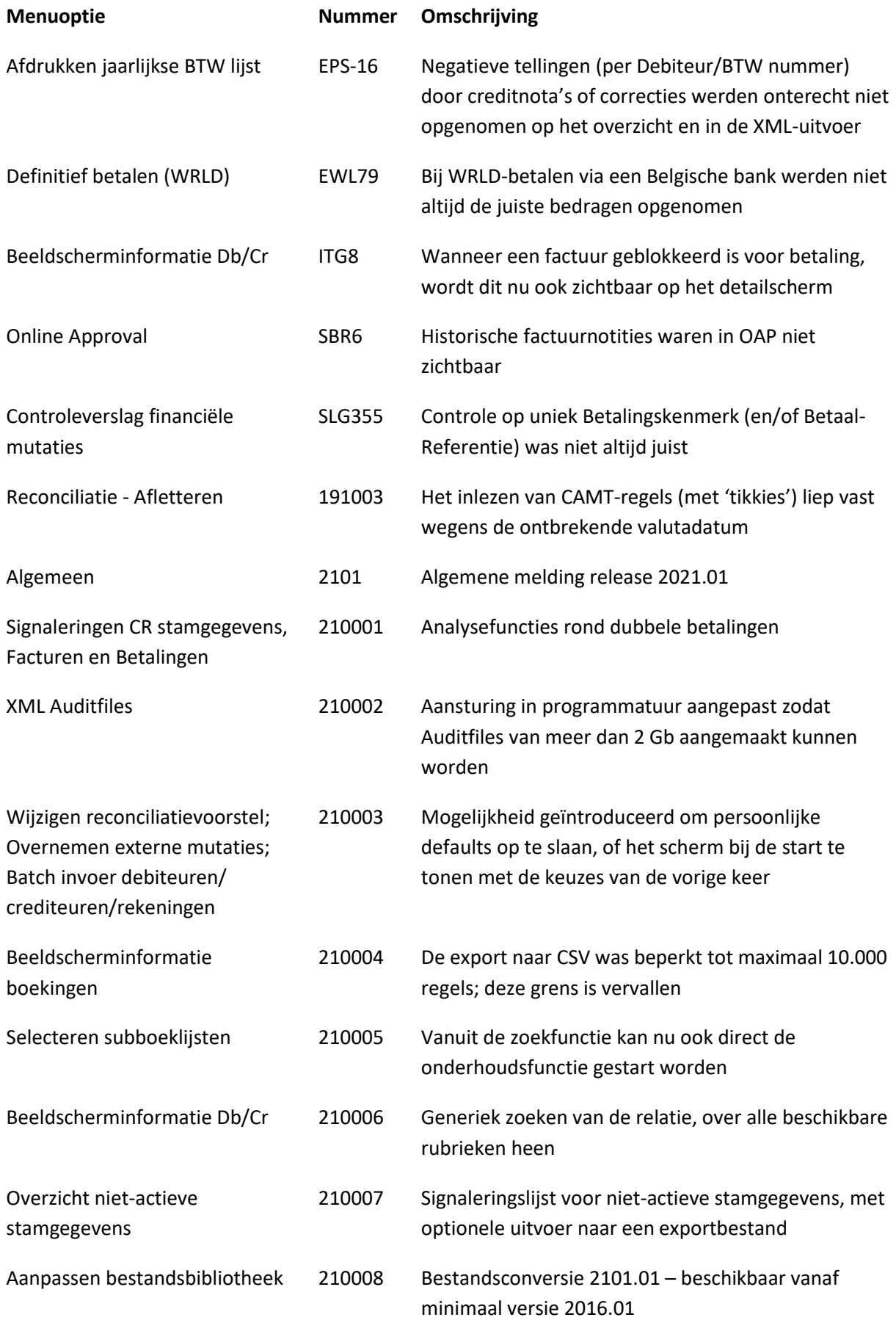

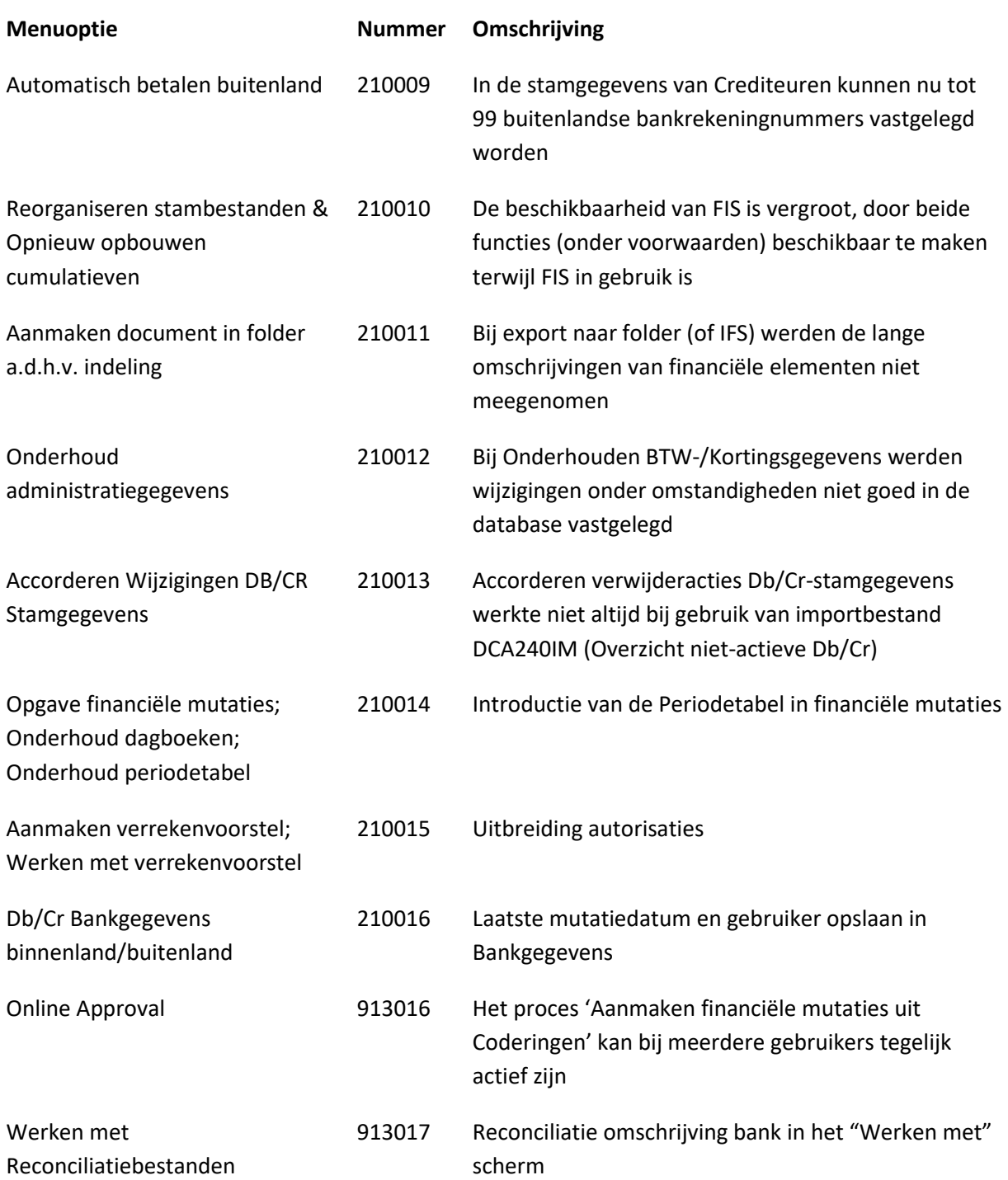

# <span id="page-24-0"></span>**Ondersteuning**

Om de continuïteit van uw bedrijfsprocessen te waarborgen, verleent Pantheon Automatisering diverse vormen van ondersteuning. Waar kunt u terecht als u hiervan gebruik wilt maken?

- Bij een probleem met de standaard software van Pantheon Automatisering neemt u contact op met de afdeling Support. Dit kan via mail aan [support@pantheon-automatisering.nl.](mailto:support@pantheon-automatisering.nl) Een korte, bondige probleemomschrijving is voldoende voor de Supportafdeling om – binnen de openingstijden – voor u aan de slag te gaan.
- Ondersteuning tijdens de installatie of implementatie van producten van Pantheon Automatisering is op aanvraag mogelijk. Neem daarvoor tijdig telefonisch contact met ons op, bij voorkeur twee weken voor installatie. Ondersteuning is mogelijk zowel binnen als buiten kantooruren, op locatie of telefonisch. Hiervoor gelden vaste tarieven.

U bereikt het Pantheon Automatisering op telefoonnummer: **0513 – 657 357**. Ook voor andere vormen van ondersteuning, zoals opleiding en advies, kunt u daar terecht. Zie ook:

<https://www.pantheon-automatisering.nl/diensten/ibm-i-diensten/fis-fms/>